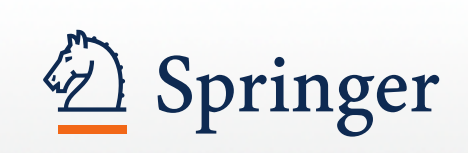

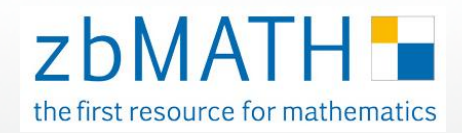

**zbmath.org**

# zbMATH Training Guide

Fall 2012

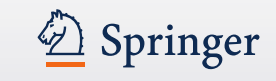

# **Agenda**

- Introduction
- Facts on zbMATH
- Usage / mirror servers
- Advantages of zbMATH
- Statistics
- Getting started
- Site Guide

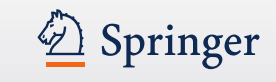

#### **Why an Abstracting and Indexing Service in Mathematics?**

- To provide comprehensive information on all available mathematical literature
- To provide a unique navigation tool for accessing mathematical publications
- To provide a data-mining tool for detecting trends in mathematical research, historical and contemporary
- To describe the mutual impact of mathematical publications
- To provide a large infrastructure for mathematical research and applications of mathematics

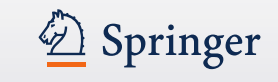

#### **What is zbMATH**

- The **world's largest database for mathematics** offers **complete and easy access** to reviews and abstracts in mathematics **from 1868** to the present.
- Contains **more than 3 million entries** drawn from more than **3,500 journals, 1,100 serials** and about **170,000 books**, with coverage across mathematics, statistics, computer sciences and applications of these disciplines to engineering, physics, economics, life sciences and more.
- Reviews are written by **more than 6,500 active experts** from all over the world and **over 120,000 new items are added each year**.
- Contains about **35,000 reviews** in total. 50% of the items in core mathematic disciplines are covered by reviews.
- **All entries go through a review process** and are specified by the appropriate MSC code (Mathematics Subject Classification) and keywords.
- Includes more than 4 million references.

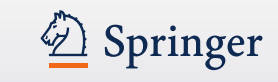

# **zbMATH - the whole world of mathematics and its applications**

- Logic and foundations
- Algebra
- Number theory
- Algebraic and complex geometry
- Geometry
- Topology
- Lie theory and generalizations
- Analysis
- Functional analysis and applications
- Dynamical systems and ordinary differential equations
- Partial differential equations
- Mathematical physics
- Probability and statistics
- Combinatorics
- Mathematical aspects of computer science
- Numerical analysis and scientific computing
- Control theory and optimization
- Mathematics in science and technology
- Mathematics education and popularization of mathematics
- History of mathematics

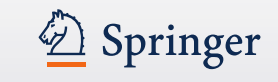

### **zbMATH: CONTENT**

- Number of entries/items: More than 3 million; 120,000 added per year; daily uploads
- Quality of items: All items since 1970 indexed with an MSC code (Mathematics Subject Classification) – more than 2.6 million items MSC-categorized; nearly all items categorized with keywords; only about 3% are not categorized ("title-only") as they are recent input
- All items go through a review process
- Journals covered: about 3,500
- Series covered: about 1,100
- Books covered: about 170,000
- Coverage: starting in 1826, complete coverage as of 1868 High relevancy of "old" publications: e.g. between 2000 and 2009 more than 1,200 papers were cited which were published 1880-1889
- More than 4 million references

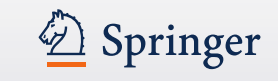

#### **zbMATH: USABILITY**

- Search Options: Free logical combination of facets possible; option of refining / enlarging search results; search history, several additional search options (language, publisher, keywords, ISBN, DOI)
- Author Search: Any order of first / surname and abbreviations works; multiple author search possible
- Repositories: Direct link to arXiv.org and other open access repositories like ElibM, Numdam, Euclid etc.
- Formulas: Quick, accurate and complete display, even for complex formulas and equations, facilitated by MathML, which is preinstalled

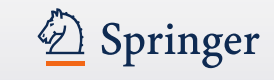

#### **Who stands behind zbMATH?**

• Editor-in-Chief as of 2012:

Gert-Martin Greuel, the director of the world-famous Mathematical Research Centre, Oberwolfach. Professor at the University of Kaiserslautern, and Chair of ERCOM (European Research Centres on Mathematics)

- Edited by:
	- FIZ Karlsruhe, Leibniz Institute for Information Infrastructure
	- EMS (European Mathematical Society)
	- Heidelberg Academy of Sciences and Humanities
- Published by Springer

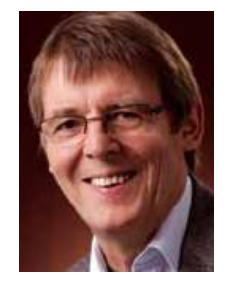

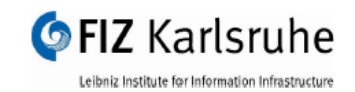

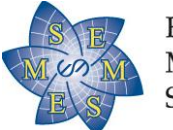

European Mathematical Society

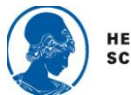

**HEIDELBERG ACADEMY OF SCIENCES AND HUMANITIES** 

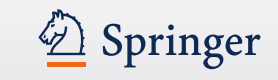

#### **Which kind of organizations use zbMATH?**

- All universities, academies, colleges with a strong branch in mathematics or aligned disciplines
- All non-university research organizations /institutes/centers focusing on mathematics, physics, computing, energy, telecommunication, geography, astronomy etc. naming big ones like CERN, the European Organization for Nuclear Research, Geneva and CSIRO, the Commonwealth Scientific and Industrial Research Organization, Australia
- Governmental institutions: defense, economics, energy
- National libraries
- Chemical corporate libraries
- Potential customers: all subscribers to Springer's journal and ebook collection in mathematics

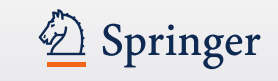

#### **Mirror servers around the world**

- Cornell University, Ithaca, NY, USA
- Hellenic Mathematical Society, Athens, Greece
- Institute de Recherche Mathématique Avancée (IRMA), Strasbourg, France
- Russian Academy of Sciences (RAS), Moscow, Russia
- Serbian Academy of Arts and Sciences, Mathematical Institutes, Belgrade, Serbia
- The Mathematical Sciences Research Institute (MSRI), Berkeley, CA, USA
- Tsinghua University, Beijing, China
- University of Alberta, Edmonton, Canada
- University of Warsaw, Interdisciplinary Centre for Mathematical & Computational Modeling (ICM), Warsaw, Poland

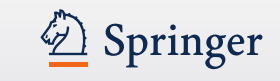

# **Advantages of zbMATH (1)**

- **Complete coverage** of all mathematical publications **as of 1868** (some even back to 1826) including more than **3,500 journals, 1,100 s**erials and about **170,000 books**
- **Quick upload** of items after publication
- **Very detailed coding** of items: all items go through review process; all items published since 1970 categorized with MSC code; additionally with keywords
- All items of **mathematical relevance**
- **Detailed search**: Free logical combination of 6 facets possible offering even specific searches for source, language of publication, keywords, publisher, ISBN, DOI
- **Search history** and the possibility of **refining/enlarging the search**
- Author search: **no strict rules for search input**

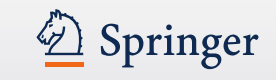

### **Advantages of zbMATH (2)**

- **Results ordered chronologically** so you can easily jump to the first publication on a specific topic
- A **quick, accurate and complete display of even complex formulas** and equations guaranteed by the integration of MathML (Mathematical Markup Language).
- **Links to open repositories** like arXiv.org
- **Interface language**: zbMATH also offers Chinese, Japanese, Russian, Spanish besides English, German, French
- **Mirror sites**: 9 locations: 2 USA, 1 Canada, 1 France, 1 Greece, 1 Poland, 1 Serbia, 1 Russia, 1 China

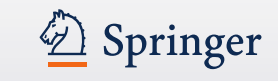

#### **Why librarians would subscribe to zbMATH**

To be sure to offer:

- The world's largest and most complete reviewing service in mathematics containing all abstracts and reviews in mathematics from 1868 – in some cases even from 1826 – to the present.
- More than 3 million entries; items uploaded daily.
- A broad coverage of mathematical books which are also uploaded quickly after publication.
- A unique Search: Free logical combination of facets possible offering even specific searches e.g. for source, language of publication, keywords, publisher, ISBN, DOI.
- An easy check for access to the full text via OpenURL/SFX.
- A quick, accurate and complete display of even complex formulas and equations guaranteed by the integration of MathML (Mathematical Markup Language).

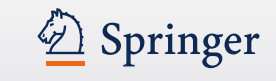

## **Statistics**

• Counter-like statistics are freely available on request at any time. Statistics are automatically provided once a year.

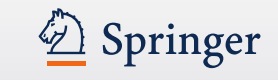

#### **Getting started**

#### **Enter zbMATH at**: www.zbmath.org

Depending on the browser, the URL will guide you to the newest interface possible

#### **Browsers**

Highly recommended to install the free MathPlayer plug-in to be able to enter the **newest database version** including the newest **author database** and guaranteeing a **correct display of mathematical formulas and equations**

- Recommended browser: Mozilla Firefox
- Internet Explorer from 8.0 partially possible via MathPlayer plug-in, without plug-in probably possible from 10.0
- Opera (as of 9.5), Safari (as of 5.1), SeaMonkey, Iceweasel, Netscape, Chrome (most likely as of 20.0)

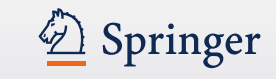

#### **Take a look at [zbmath.org](http://www.zbmath.org/) or see the following screenshots**

- Be aware of changes to the zbMATH website re-design is scheduled to be live beginning of 2013
- Goal: all browsers direct to a newly designed interface

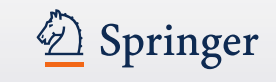

#### **Be aware of the Interface Versions [www.zbmath.org](http://www.zentralblatt-math.org/)**

Depending on the browser, the URL will guide you to the newest interface possible.

• Older: zentralblatt-math.org/zmath/ • Newer: zentralblatt-math.org/zbmath/

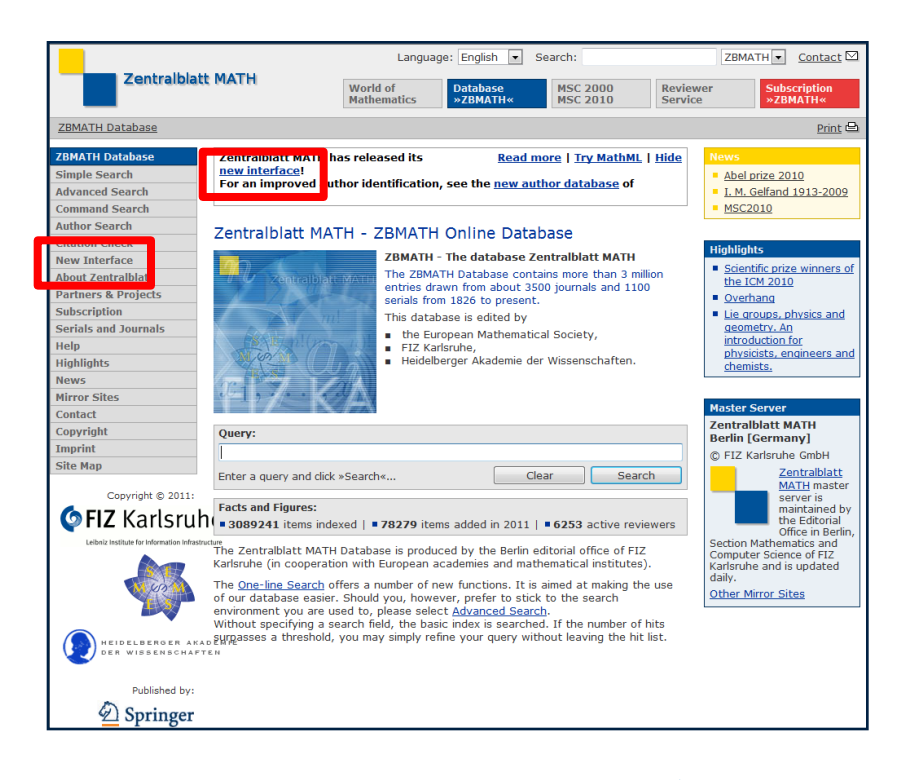

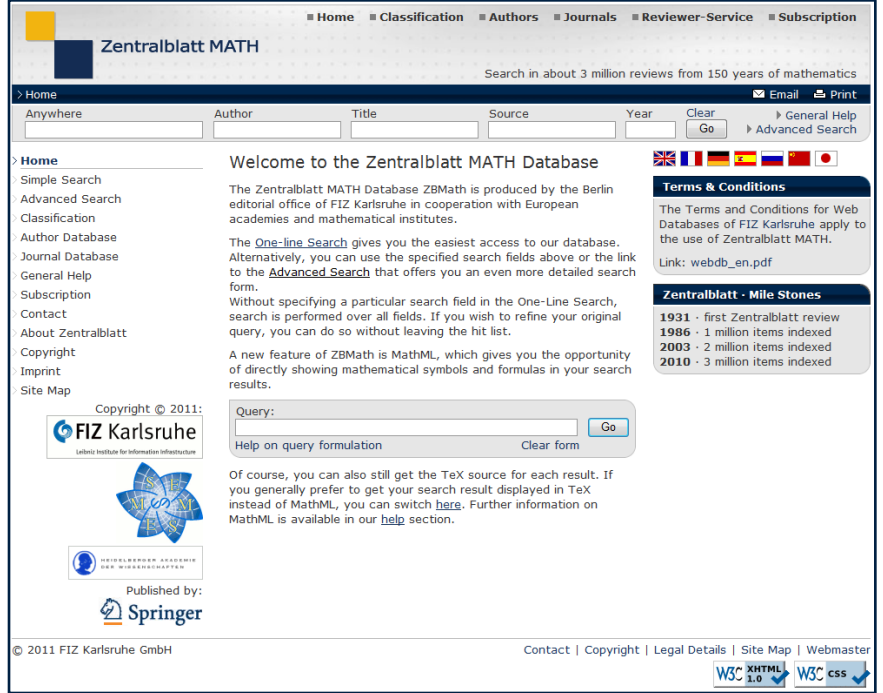

Try the newer interface

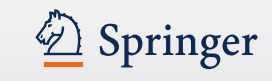

# **Navigation**

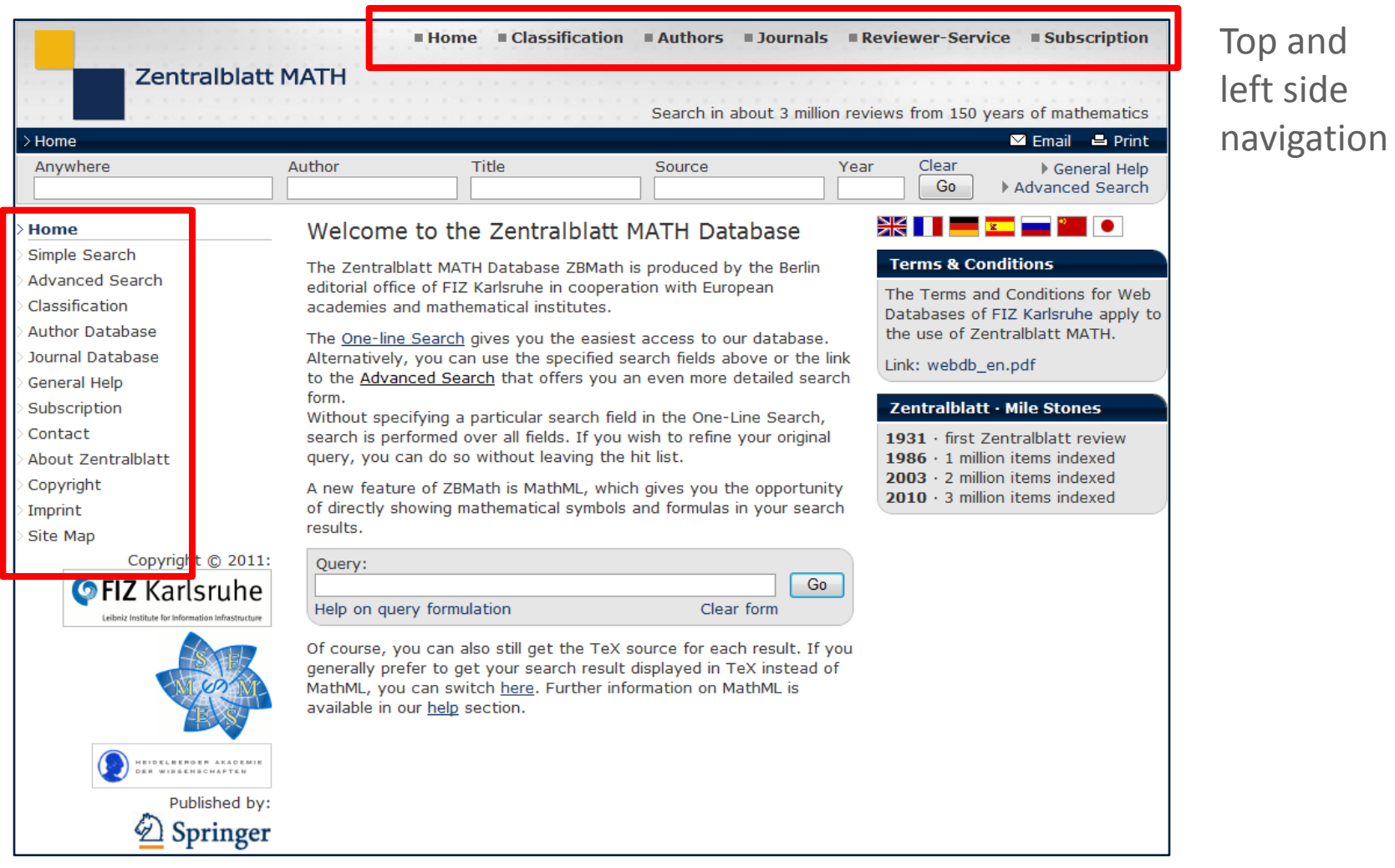

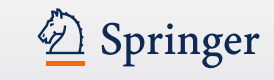

#### **Parties involved in zbMATH:**

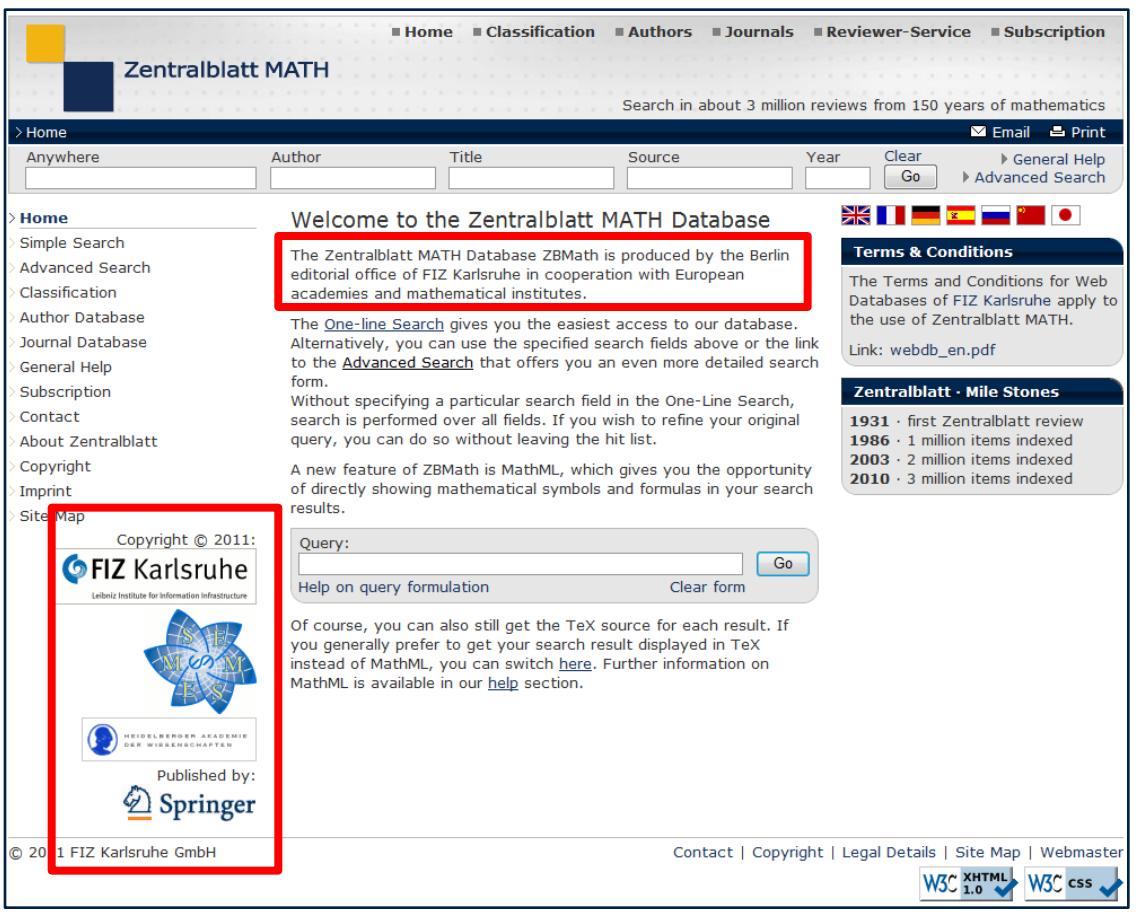

#### Edited by:

•EMS (European Mathematical Society)

•Heidelberg Academy of Science

•FIZ Karlsruhe

Editor-in-Chief: Gert-Martin Greuel

Published by: Springer

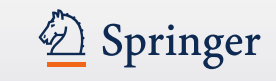

#### **Display of Formula Use of MathML or TeX**

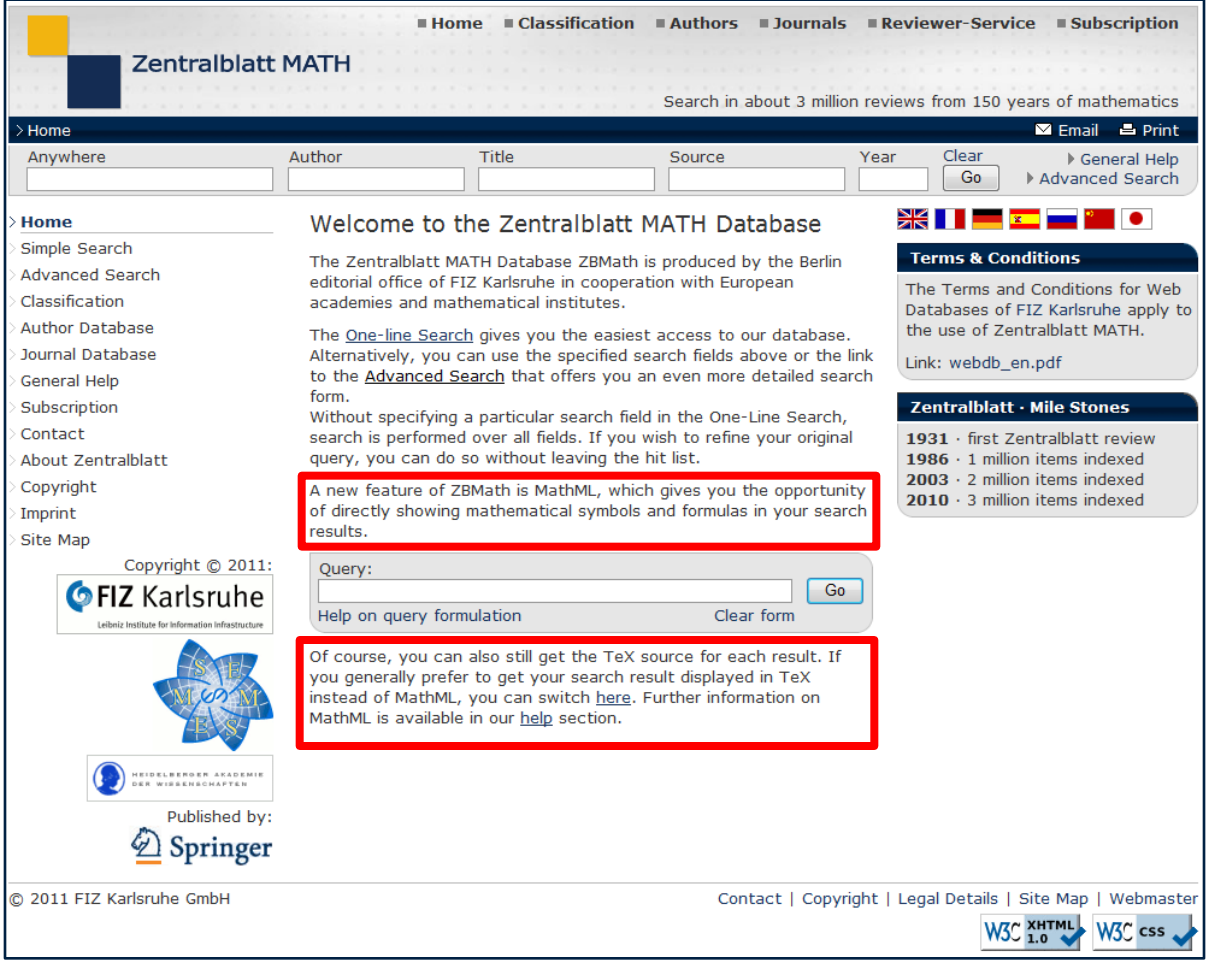

Integrated MathML (Mathematics Markup Language) enables immediate display of complex equations and formulas.

If display in TeX is preferred, it's possible too.

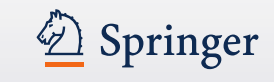

# **Search options: Search Fields / Advanced Search / One-line Query**

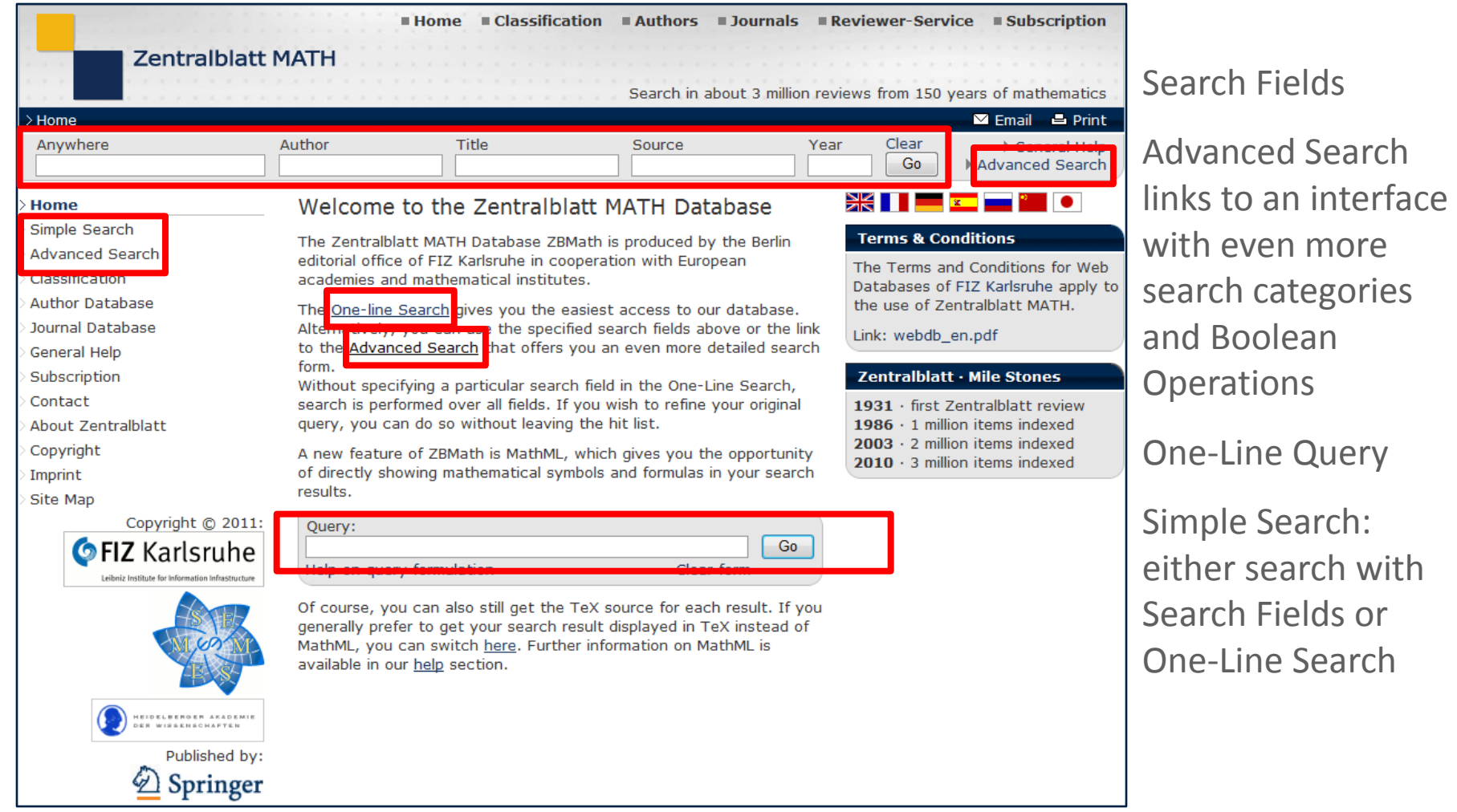

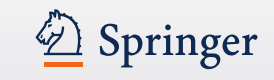

#### **Simple Search: Search Fields** or **One-Line Search**

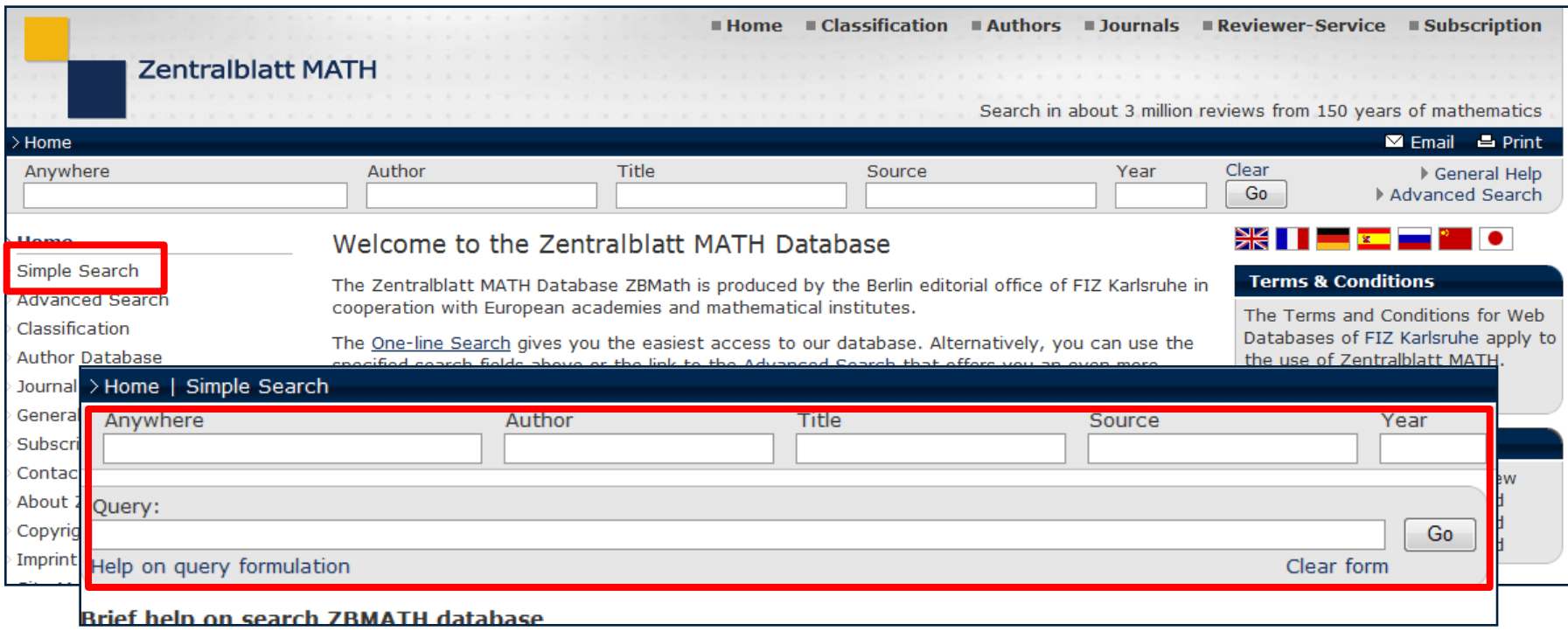

Search Fields or the One-Line Search could be used right from the homepage or via "Simple Search."

The One-Line Query is a "google-like search."

You'll find guidelines on how to search below.

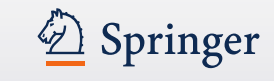

#### **Advanced Search:** more search fields / boolean operations

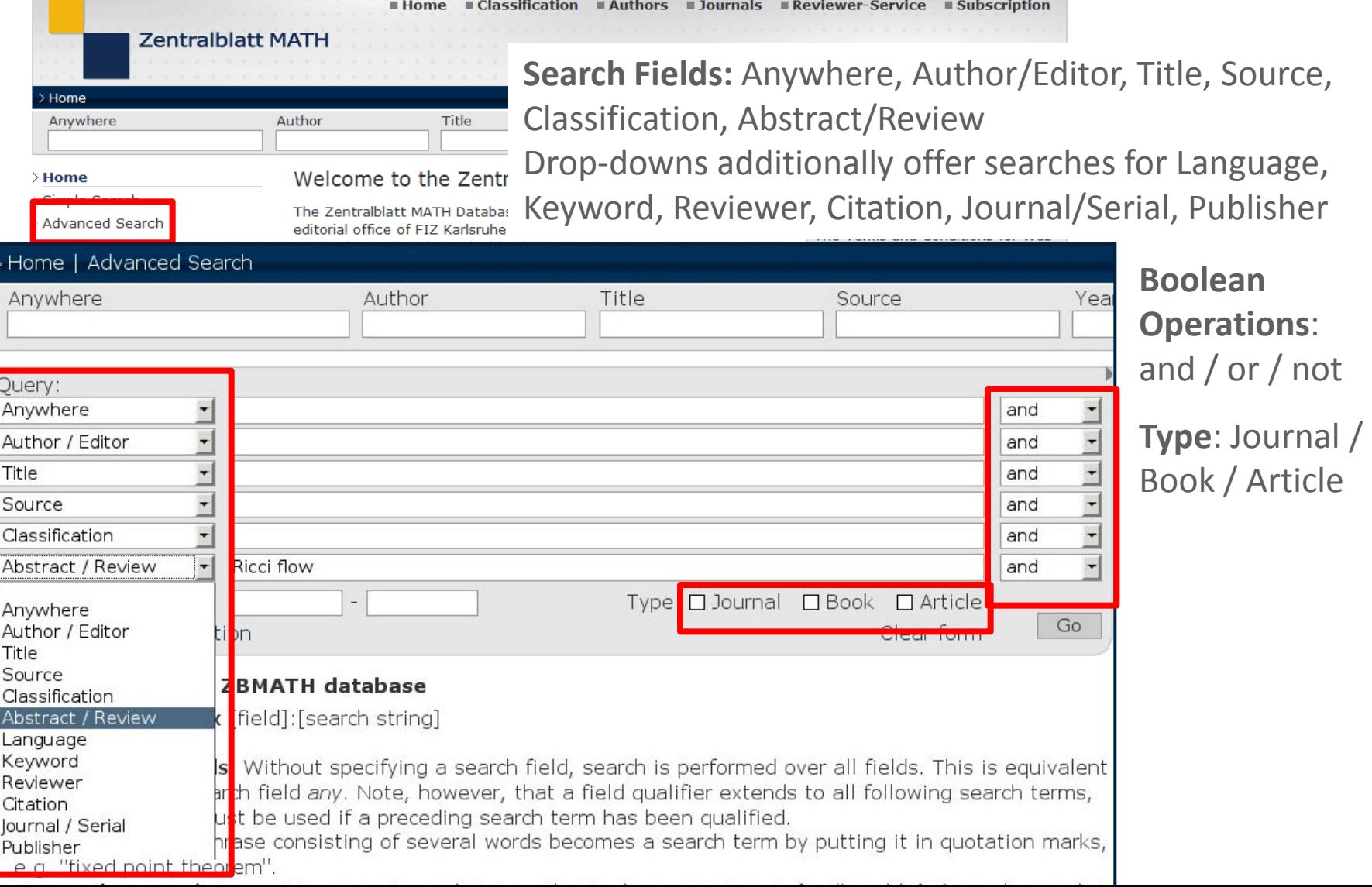

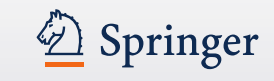

and

# **Brief Help on Search**

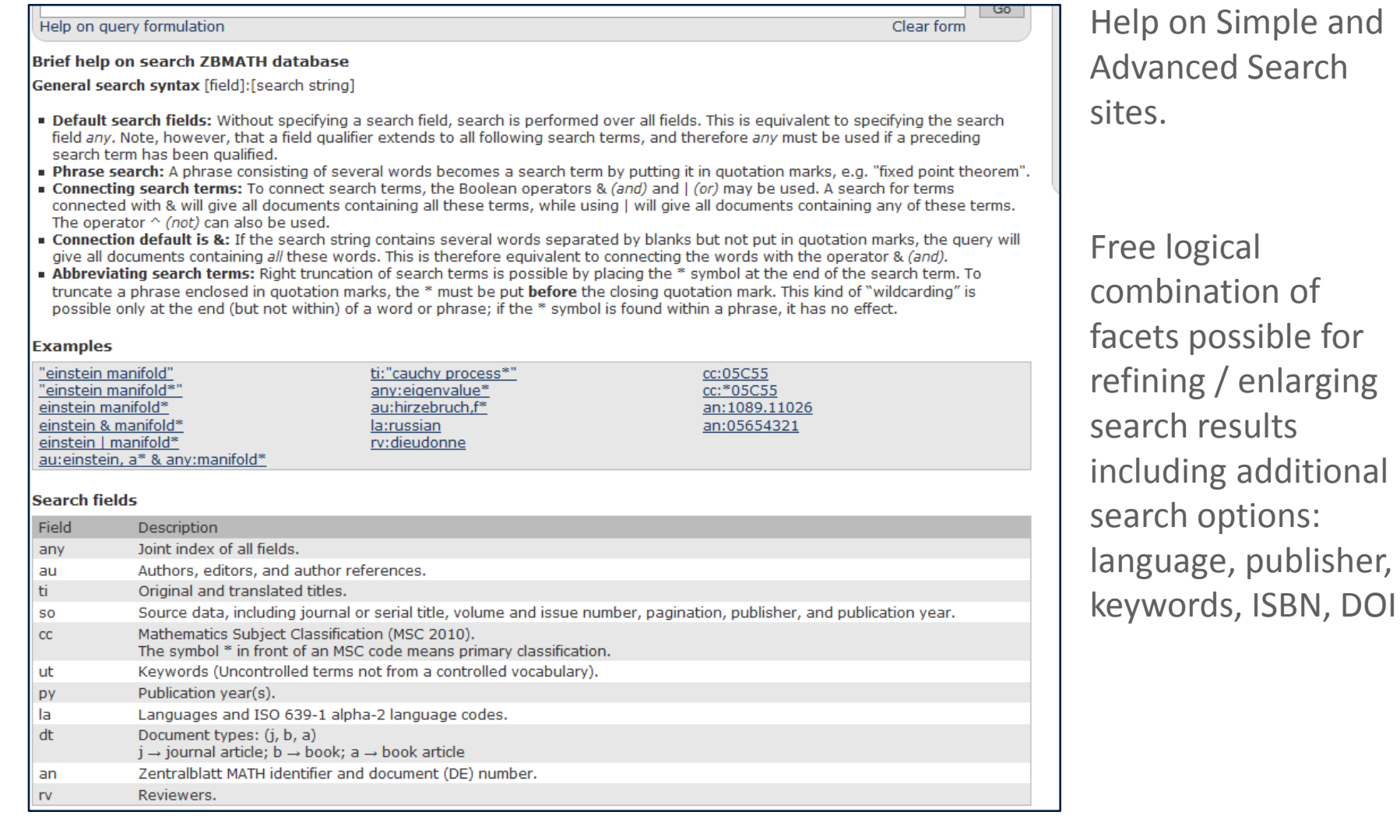

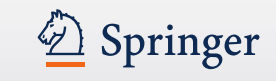

#### **Search History**

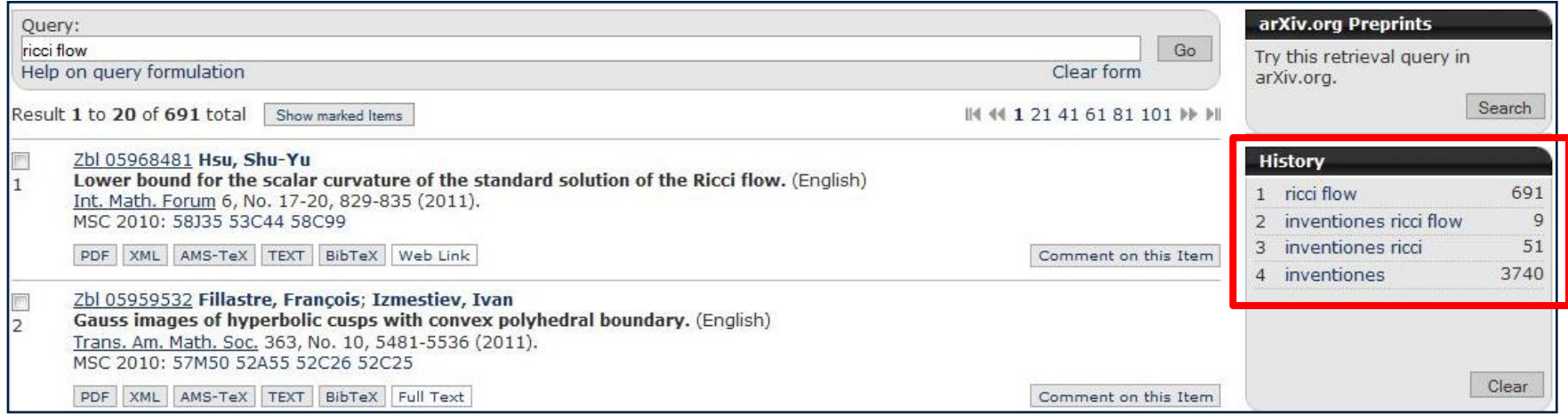

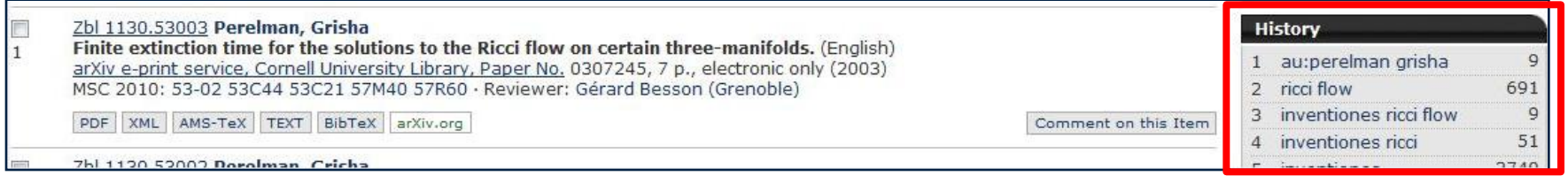

Visualization of the Search History facilitates modifications or refinements of searches.

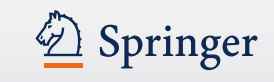

#### **Search Results**

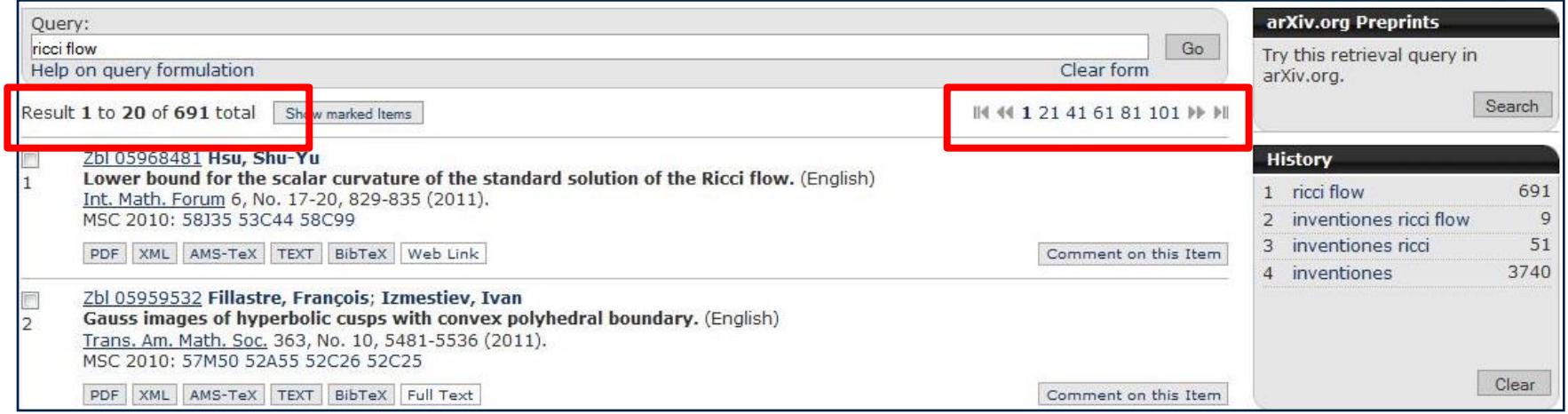

#### •Total number of results shown

- •Display of results ordered chronologically from newest to oldest; the user can easily jump to older results or check the first item found by the search
- •ALL text in BLUE is clickable and links to one result or further searches
- •Click on a result / the Zbl number -> full review, full text •Click on author -> all items in zbMATH by this author •Click on journal -> all articles of this journal •Click on MSC2010 code -> all items listed under this special code

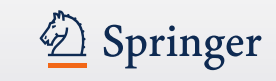

### **Results – quick check if there is a subscription to the source to check the full text via OpenURL /SFX** e.g. MPG

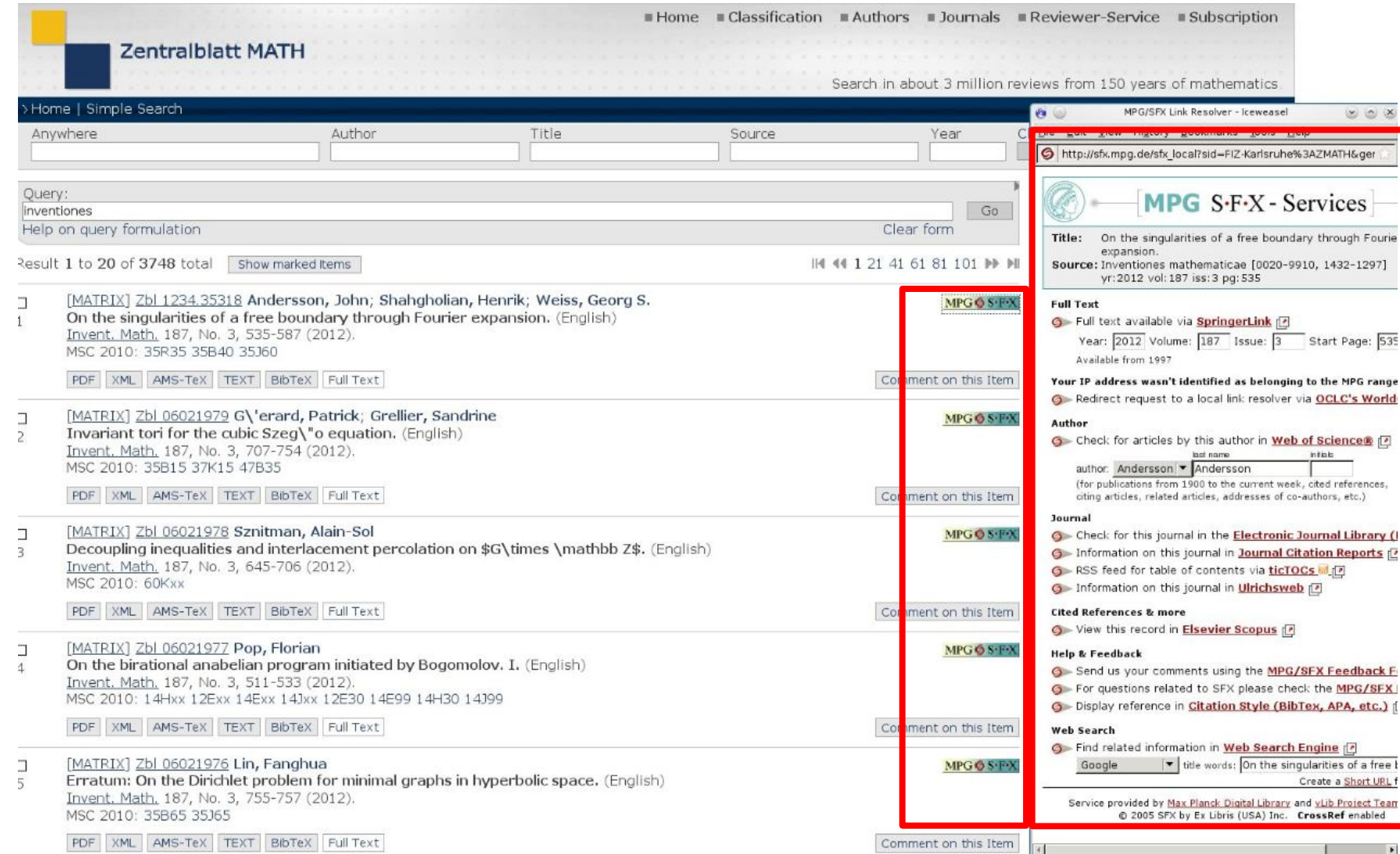

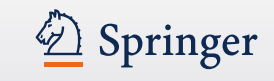

#### **Search Results – Link to Source / Downloading**

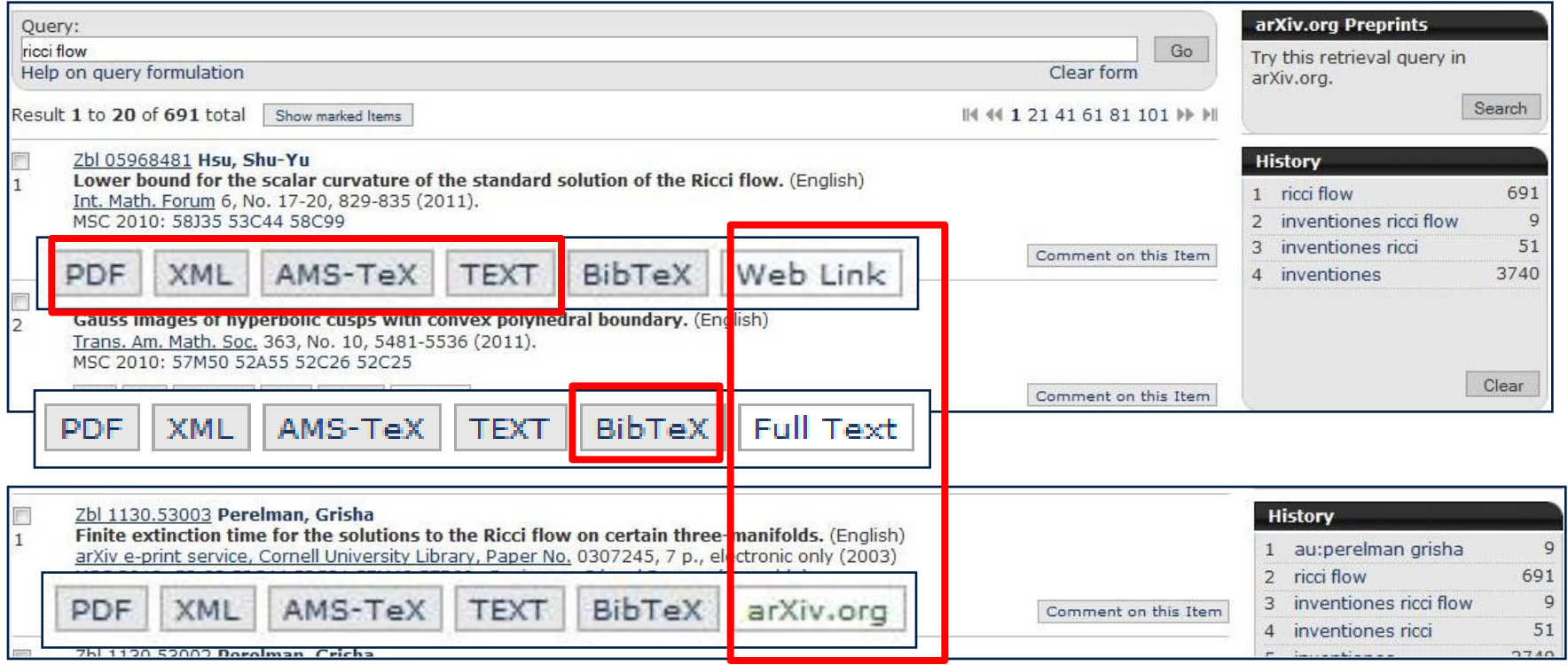

All entries link back to their original source. The source might be Full Text, a Web Link or a link to arXiv.org or other open repositories. Links to open repositories are in GREEN text.

Downloading of search results offered in different formats: PDF, XML, etc.

Download of reference in BibTeX and other formats for own reference lists.

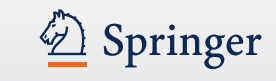

#### **Result – Single Item e.g. Review**

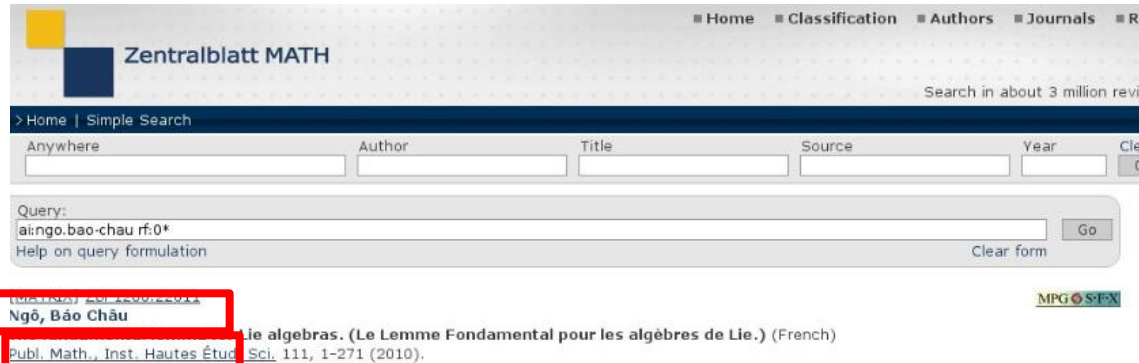

It has been proved by Waldspurger that the fundamental lemma and transfer of orbital integrals for reductive groups over a non-archimedean local field can be deduced from the fundamental lemma for Lie algebras. Waldspurger also proved that validity of this fundamental lemma in the case of equal characteristics implies the validity in the case of unequal characteristics. The present article gives a proof in the case of equal characteristic D greater than twice the Coxeter number of the group.

The fundamental lemma has its origin in the problem of stabilisation of the trace formula for a reductive group over a global field, of characteristic  $p$ in the present case. It is an equality between a certain linear combination of local orbital integrals (a K-orbital integral) for the adjoint representation of G and an orbital integral (a stable orbital integral) for an endoscopic group  $H$  of G.

The method is geometric and uses local and global arguments. Locally, one has the affine Springer fibers, introduced by Kazhdan and Lusztig. Stable orbital integrals and K-orbital integrals can be expressed in terms of numbers of points in quotients of affine Springer fibers. Via Grothendieck's Lefschetz trace formula one obtains a cohomological interpretation of these integrals. As a global analogue of the affine Springer fibers, one has the fibers of the Hitchin fibration. An important tool here is the action on the space of the Hitchin fibration of a Picard stack over the base of the Hitchin fibration. A product formula gives the relation between the Hitchin fiber and the affine Springer fibers.

Geometric stabilisation is now formulated in terms of the perverse cohomology of the Hitchin fibration, or more precisely, of its restriction on a certain étale open subset (it is not the exact translation of the stabilisation of the trace formula).

The author proves a result on the support of the simple constituents of the perverse sheaves. The geometric stabilisation is first performed on a still smaller open subset, where the support theorem can be applied. Using this global result, the fundamental lemma is proved. Using the fundamental lemma, the geometric stabilisation is proved completely.

The author also proves a conjecture of Waldspurger ("the nonstandard lemma"), which, together with the fundamental lemma for Lie algebras, implies the twisted fundamental lemma.

The article is very well written.

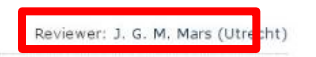

ds program: representation-theoretic aspects

#### 11F72 Spectral theory; Selberg trace formula

#### **Keywords**

M. Artin, Algeb

#### tegrals

#### References

**MSC 2010** 

- [1] A. Altman, A. Iarrobino, and S. Kleiman, Irreducibility of the compactified Jacobian, in Real and Complex Singularities (Proc. Ninth Nordic Summer School/NAVF Sympos. Math., Oslo, 1976), pp. 1-12.
- $[2]$ J. Arthur, An introduction to the trace formula, in Harmonic Analysis, the Trace Formula, and Shimura Varieties. Clay Math. Proc., vol. 4, pp. 1-263, Am. Math. Soc., Providence, 2005.
	- over complete local rings, Inst. Hautes Études Sci. Publ. Math., 36 (1969), 23-58. -
- Zbl 0181.4880 · doi:10.1007/BF02684596  $f41$ A. Beauville ar
- te, C. R. Acad. Sci. Paris, 320 (1995), 335-340.

Single items even offer further searches for the:

- Author
- Journal
- Reviewer
- MSC code
- Keyword
- Link to cited articles

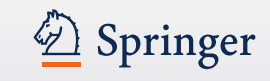

# **Classification:** Link to the MSC codes

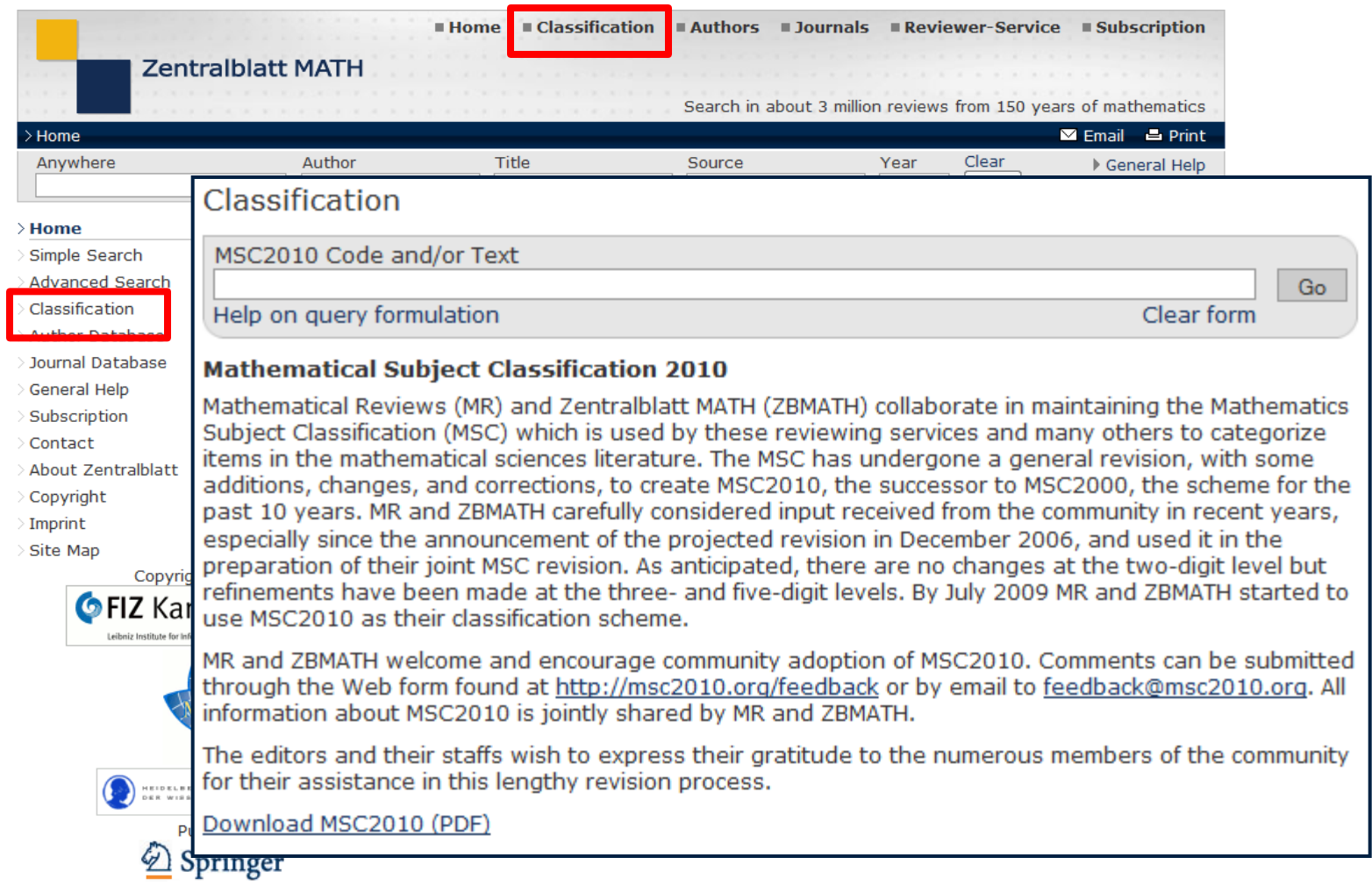

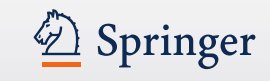

#### **Author Database -** The most popular search

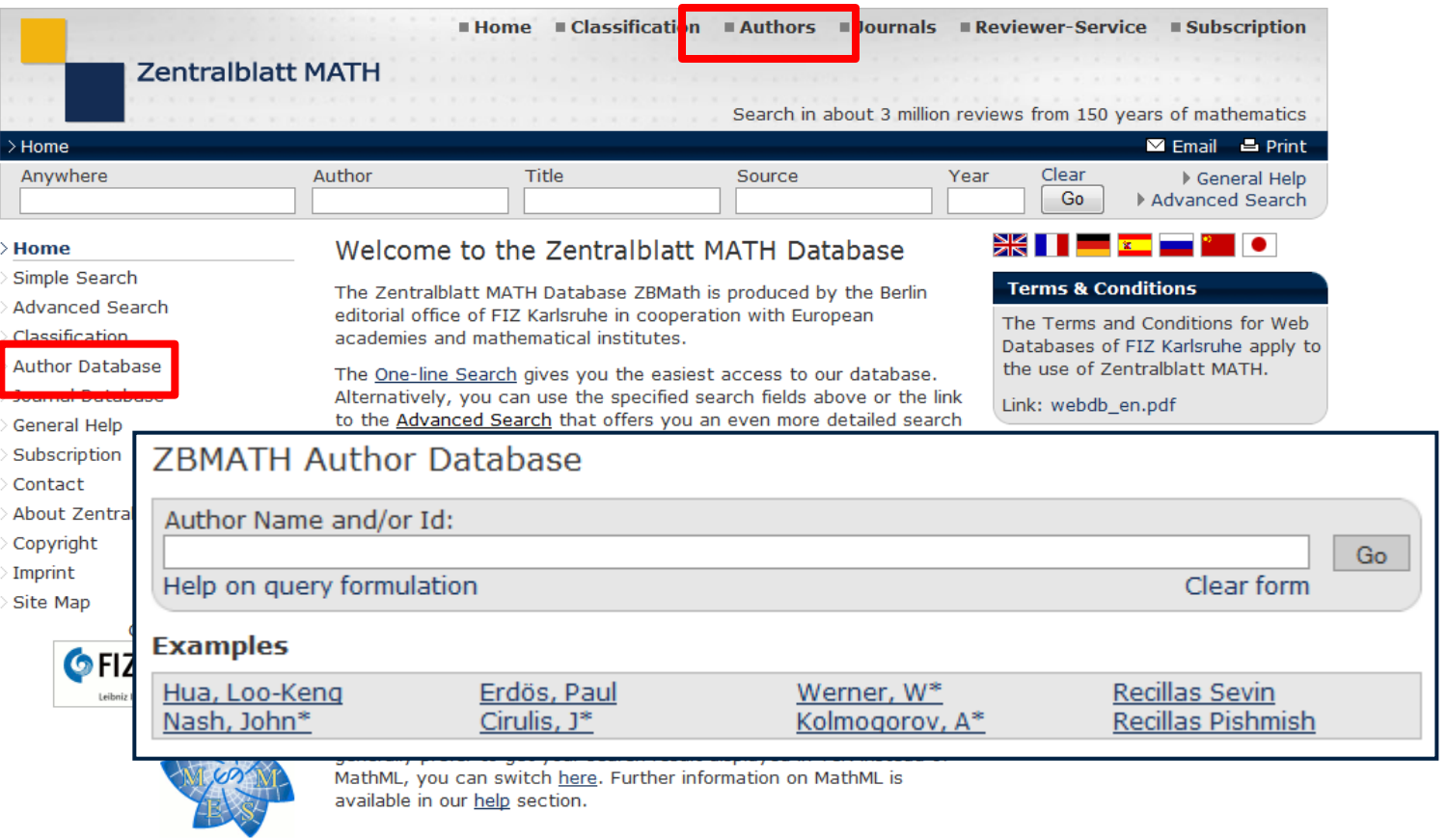

HEIDELBERGER AKADEMIE<br>DER WISSENSCHAFTEN Published by:

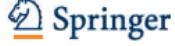

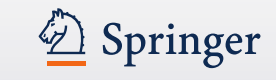

#### **Author Database**

Any order of first / surname and abbreviations works, multiple author search (or/and combination) is possible. Example: kolmogorov

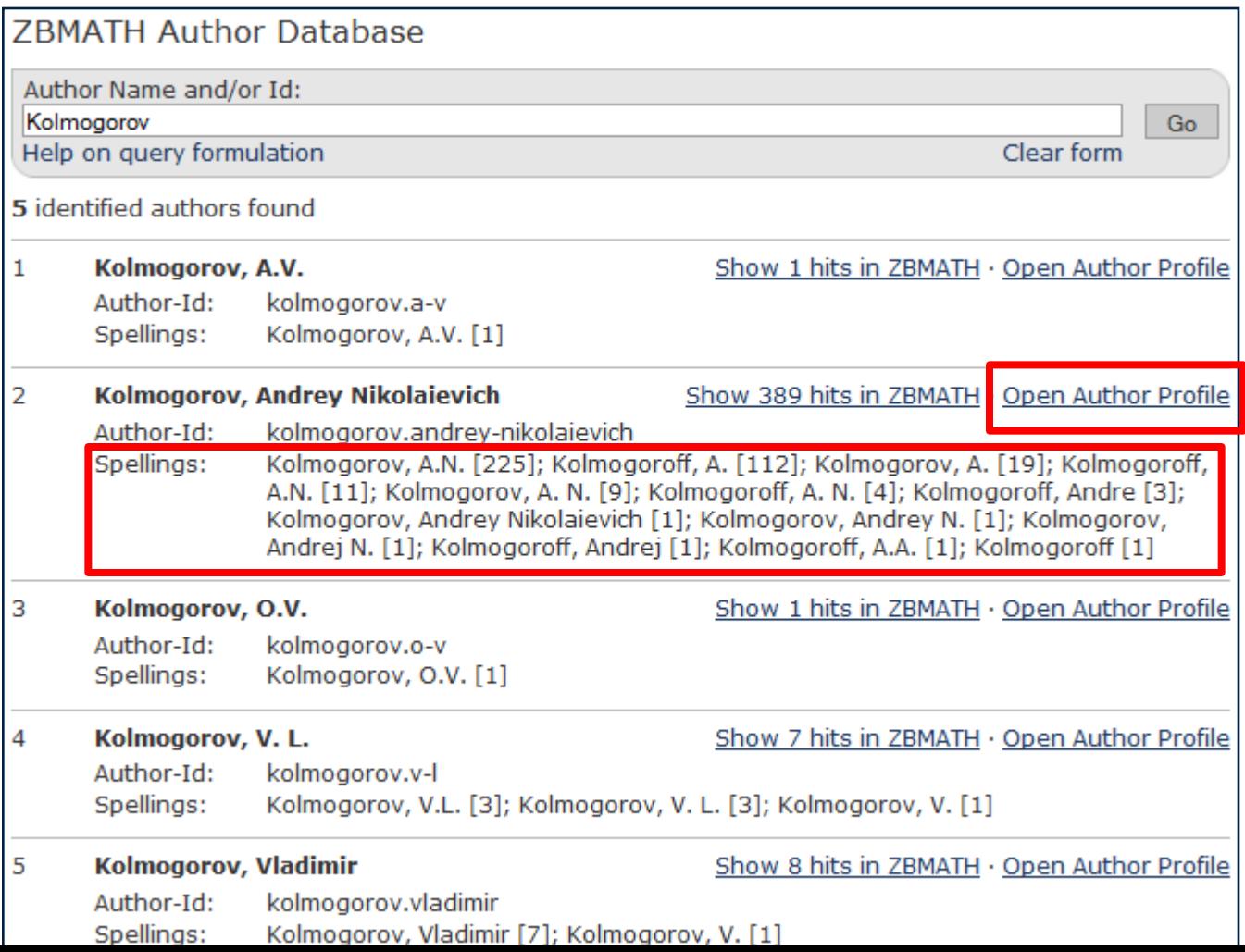

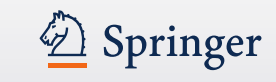

# **Author Profile ( 1**

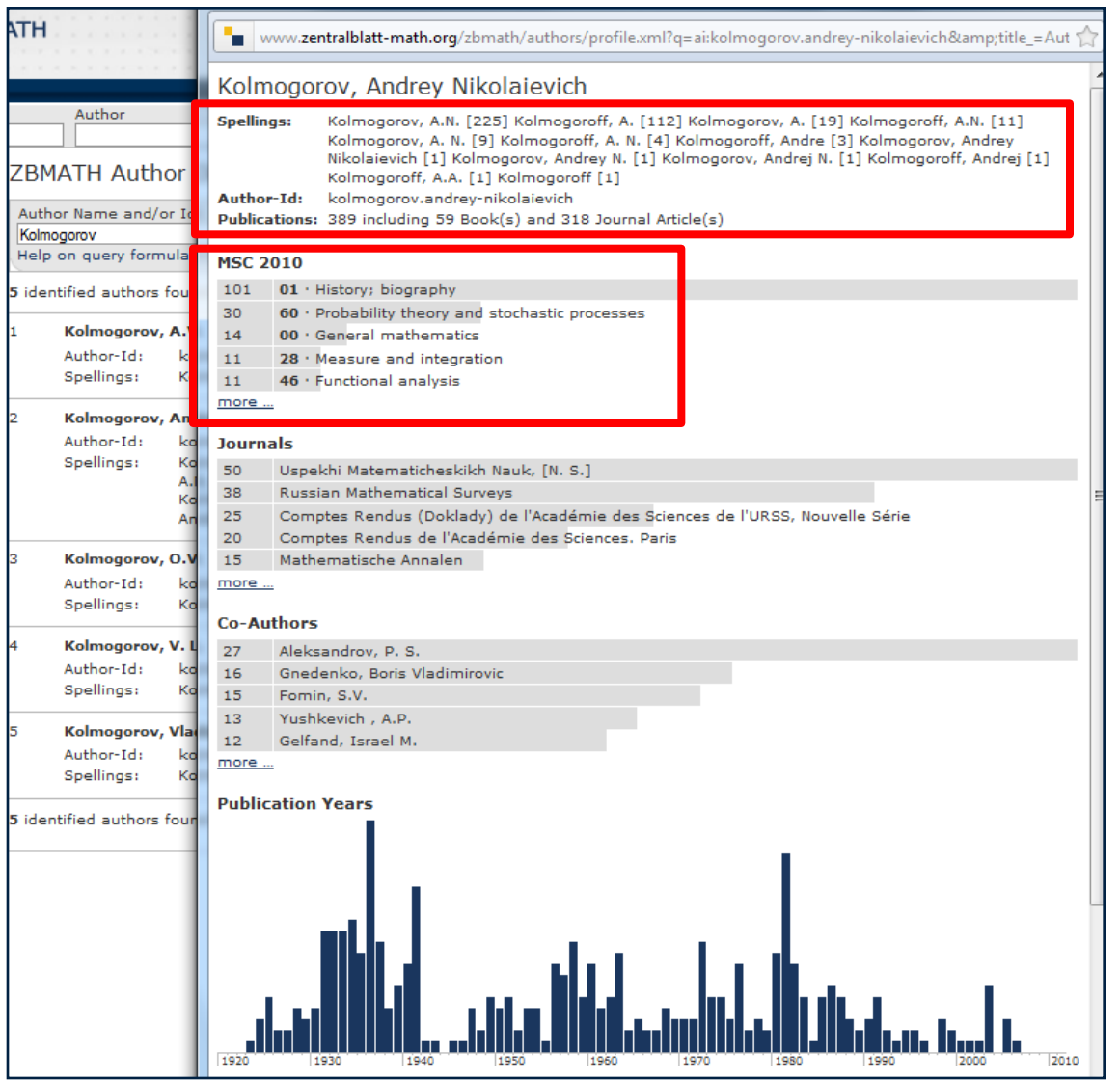

**)** Clicking on "Open Author Profile" – an additional window pops up giving a one page overview on:

**Author's** details: different spellings of the

name and their frequency in citations, the author id, the number of publications and the sort of source

**MSC2010** codes classifying the author's publications sorted by number (5 most frequent, but option to display "more")

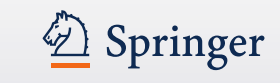

# **Author Profile ( 2 )**

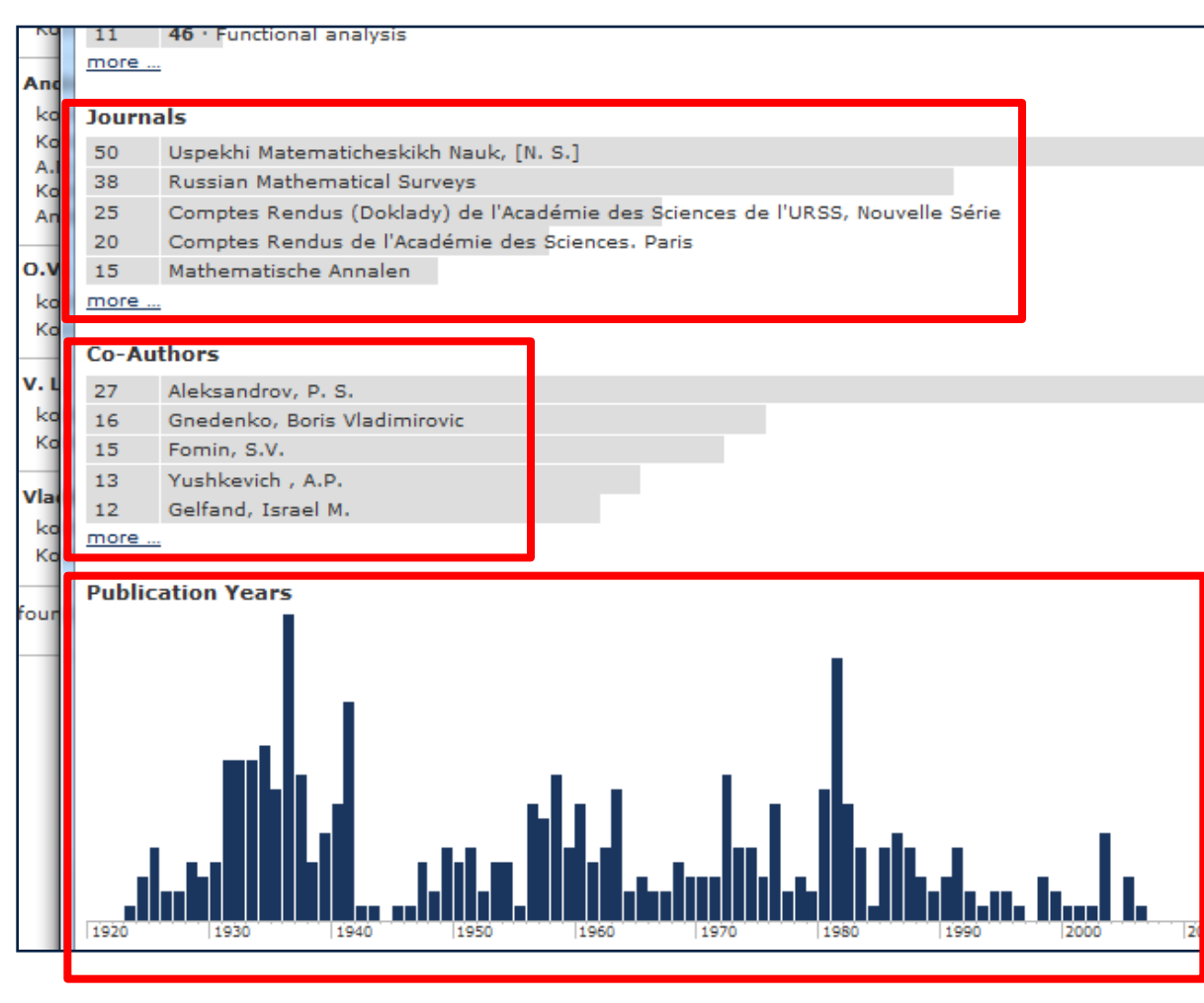

**Journals** in which the author published sorted by number (5 most frequent, but option to display "more")

**Co -Authors** names sorted by frequency of co -authorship; co authors names are hyperlinked to their author profile (5 most frequent, but option to display "more")

#### **Publication Years**

displayed in a bar chart for an overview at a glance

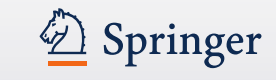

#### **Journal Database**

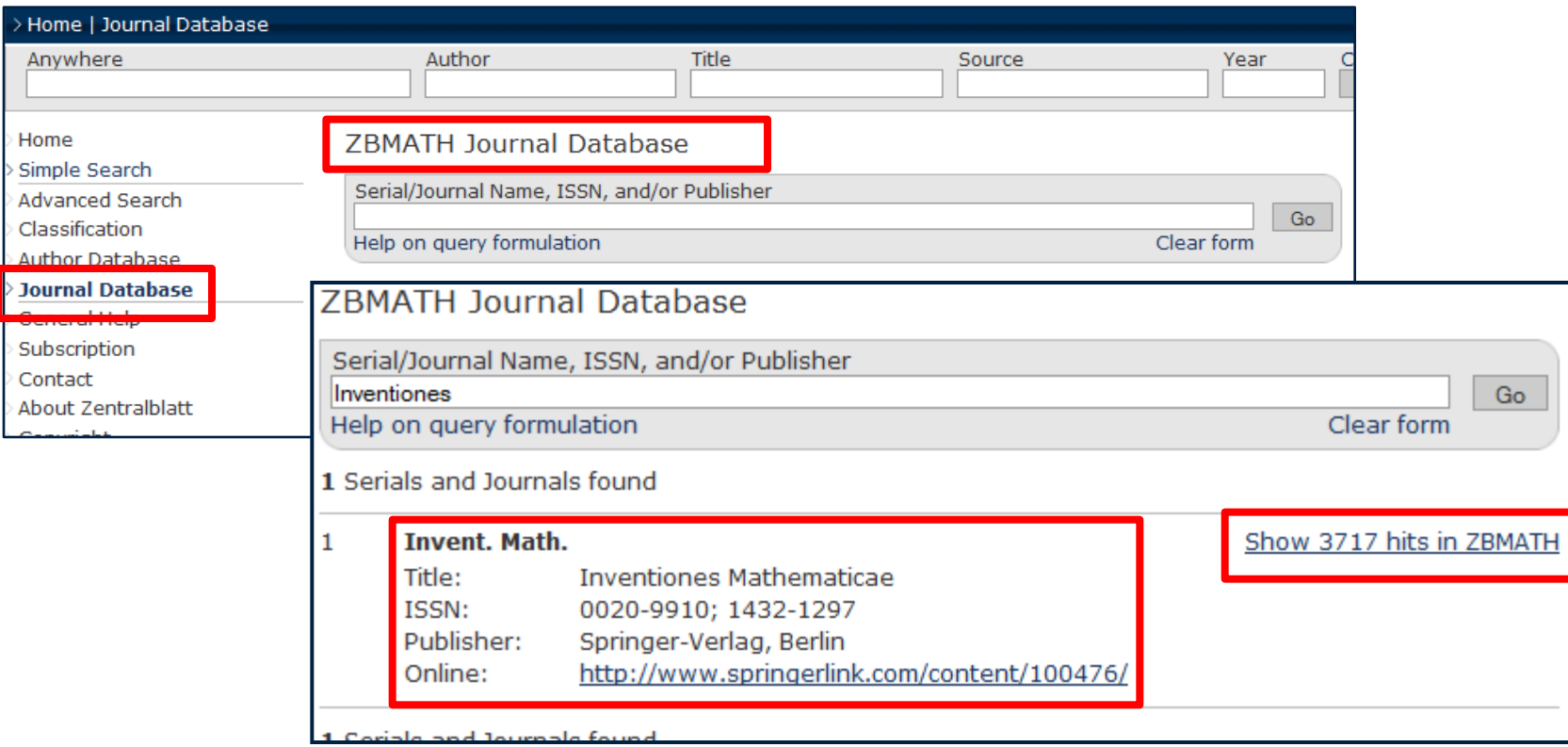

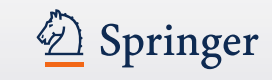

# **General Help**

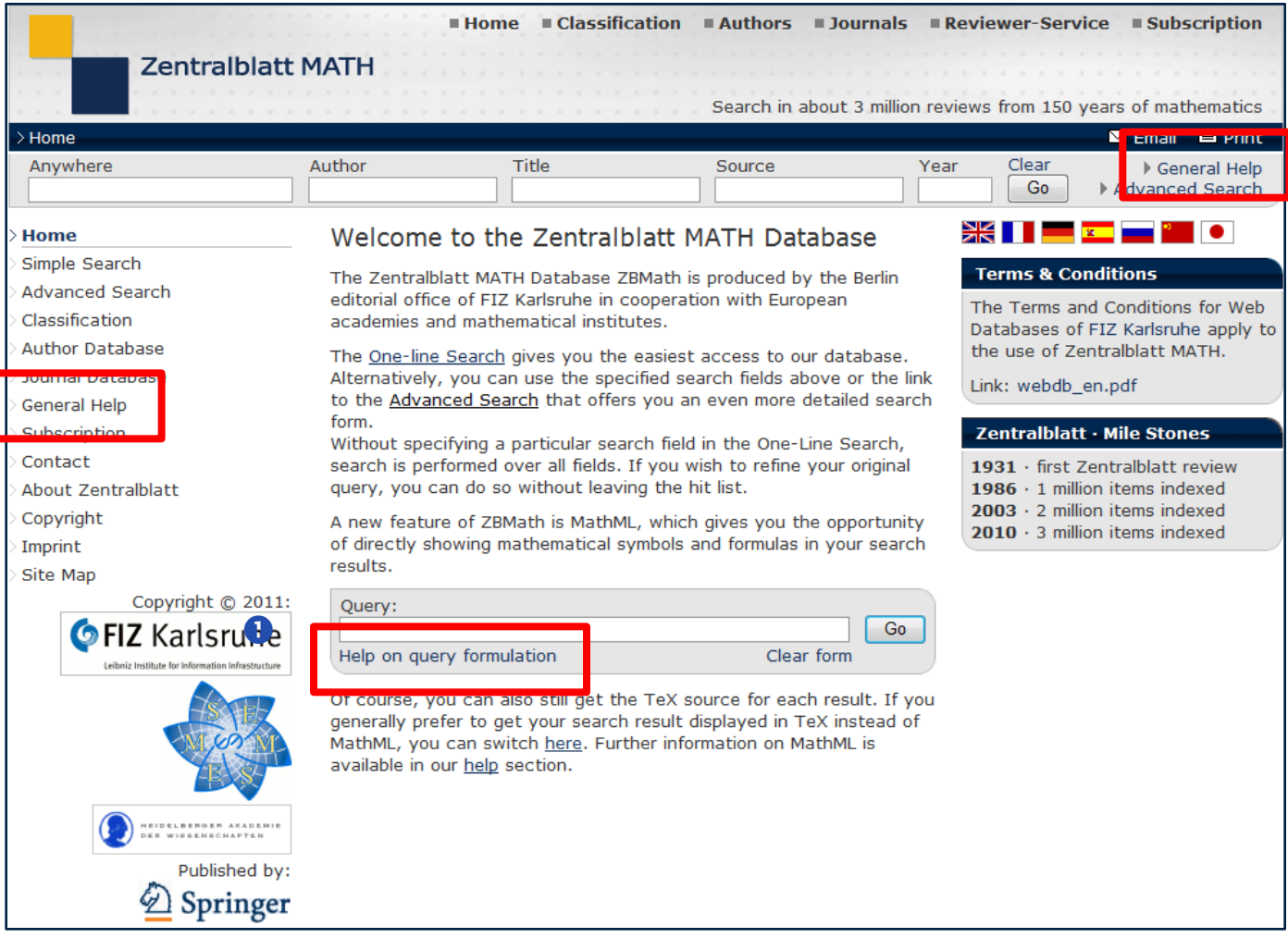

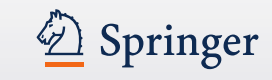

# **General Help - > Search**

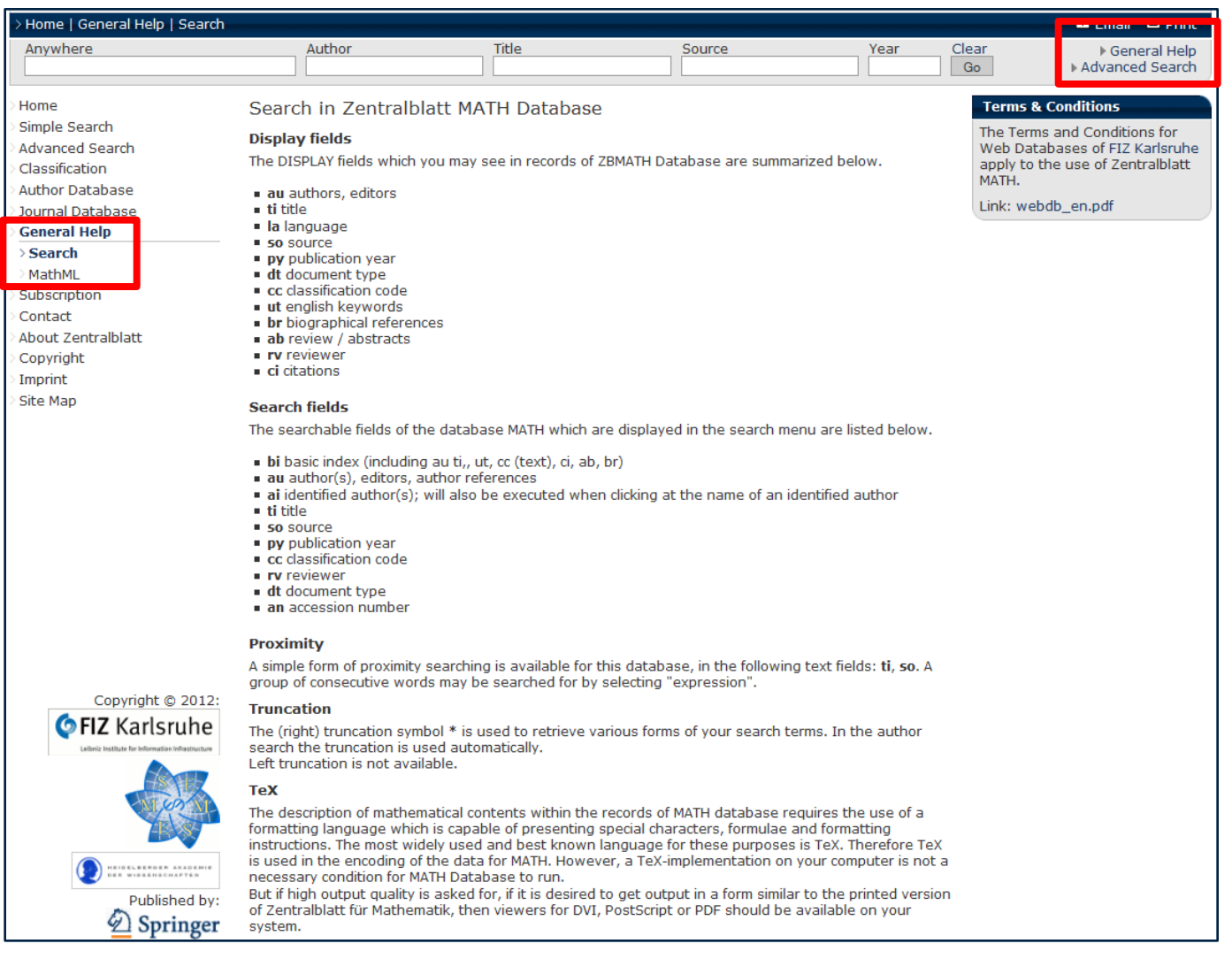

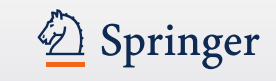

# **General Help - > MathML**

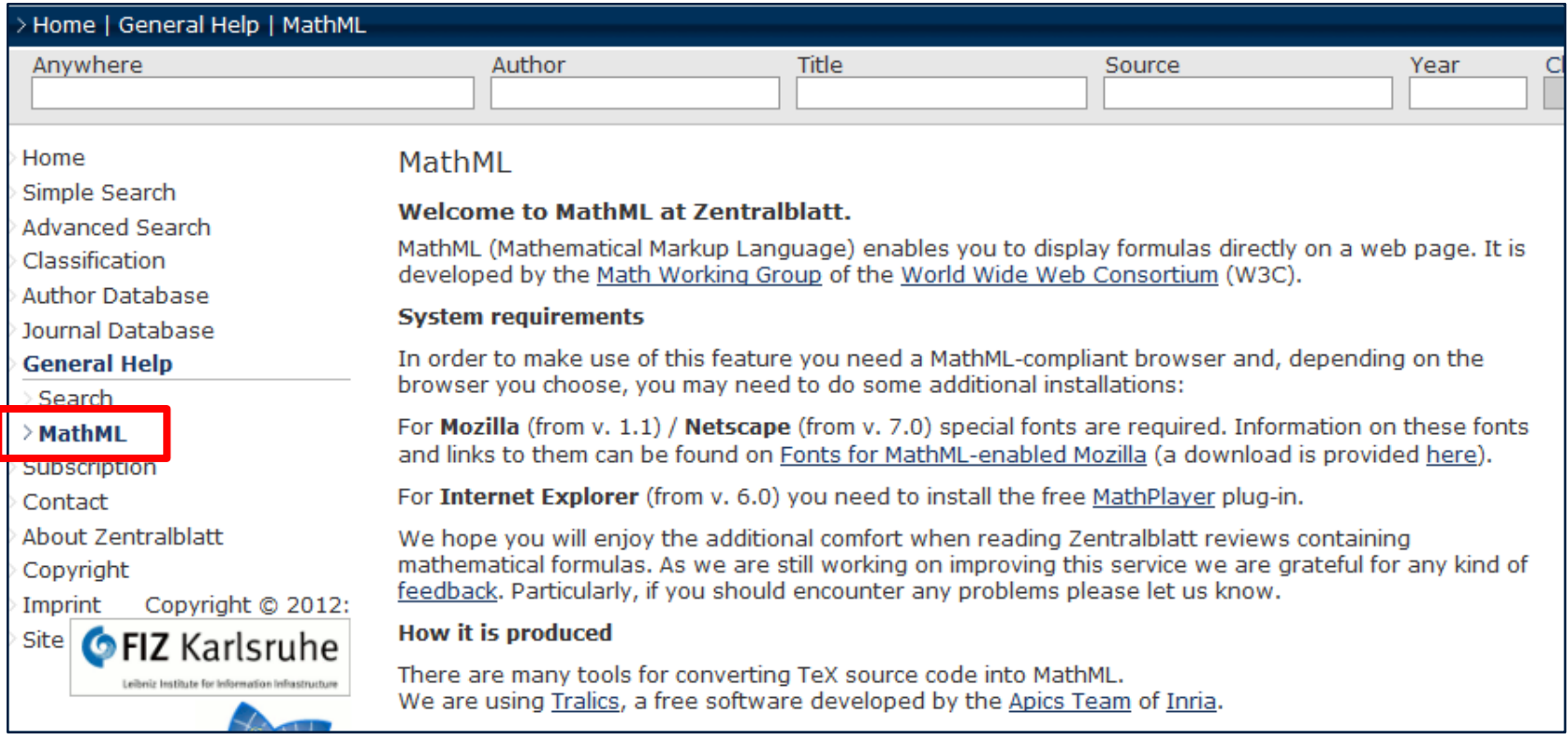